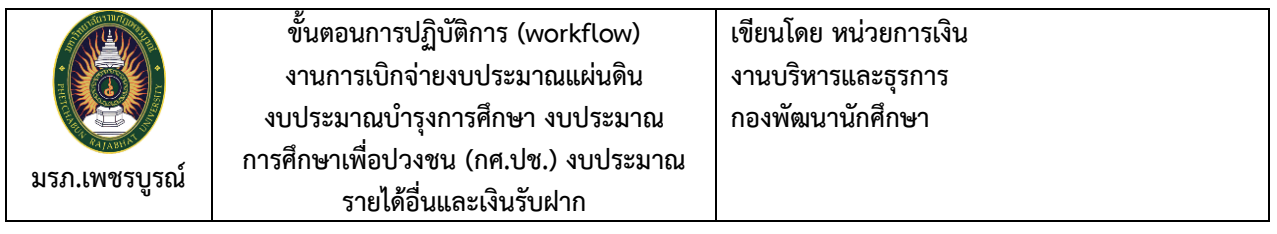

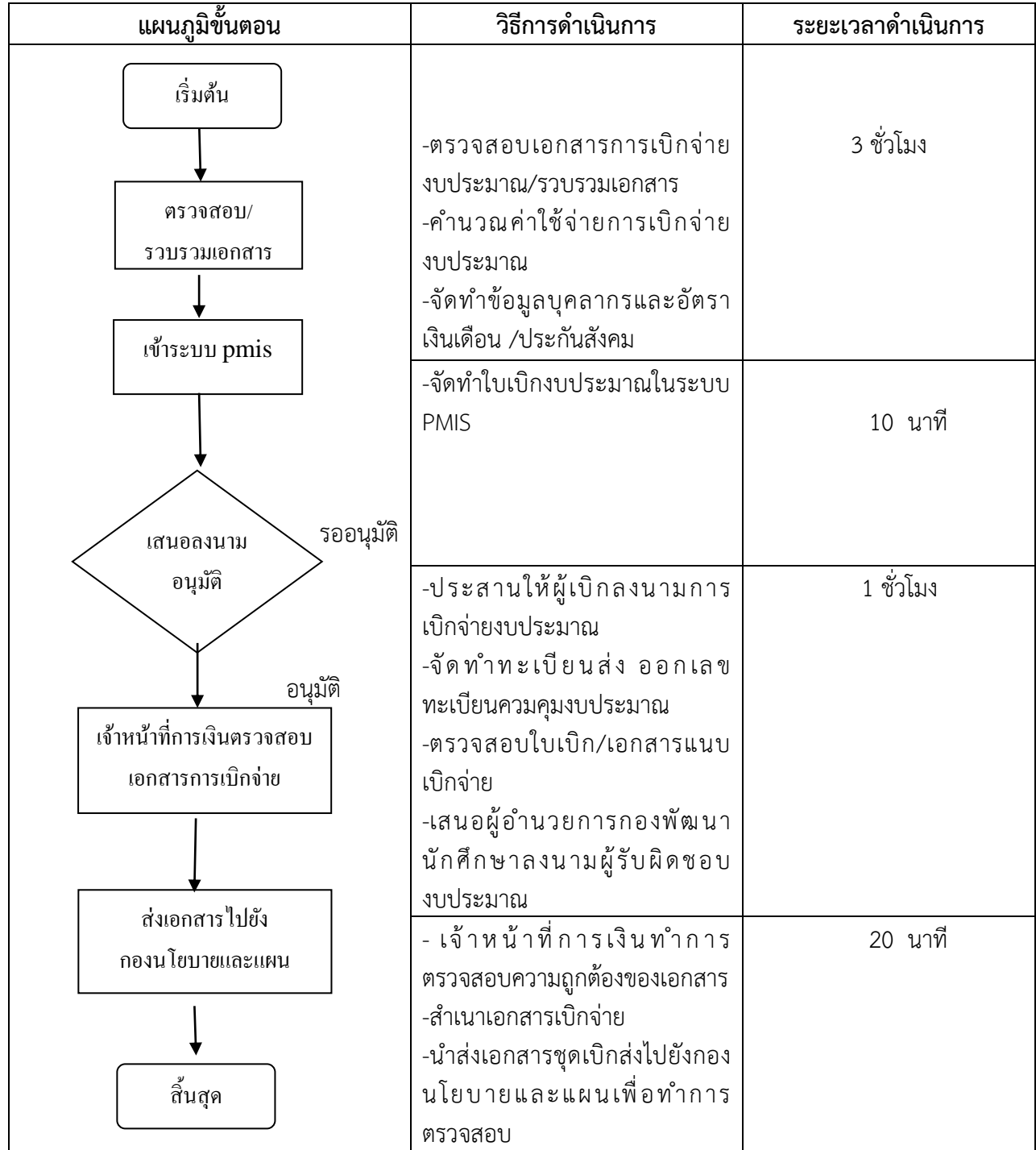

**หมายเหตุ** กฎหมายที่เกี่ยวข้อง **:** ๑. ระเบียบกระทรวงการคลังว่าด้วยการเบิกค่าใช้จ่ายในการเดินทาง ไปราชการ (ฉบับที่ ๓) พ.ศ. 2565 ระเบียบกระทรวงการคลังว่าด้วยการเบิกค่าใช้จ่ายในการเดินทาง ไปราชการ พ.ศ. 2550 Update ถึงฉบับที่ 2 พ.ศ. 2556 ระเบียบกระทรวงการคลัง ว่าด้วยเงินทดรองราชการ พ.ศ. ๒๕๖๒ ระเบียบกระทรวงการคลัง ว่าด้วยค่าใช้จ่ายในการฝึกอบรม การจัดงาน และการประชุมระหว่างประเทศ พ.ศ. ๒๕๔๙ (แก้ไขเพิ่มเติมถึงฉบับที่ ๓ พ.ศ. ๒๕๕๕)

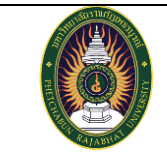

**งานโอนหมวดเงินงบประมาณ**

**เขียนโดย หน่วยการเงิน งานบริหารและธุรการ กองพัฒนานักศึกษา**

**มรภ.เพชรบูรณ์**

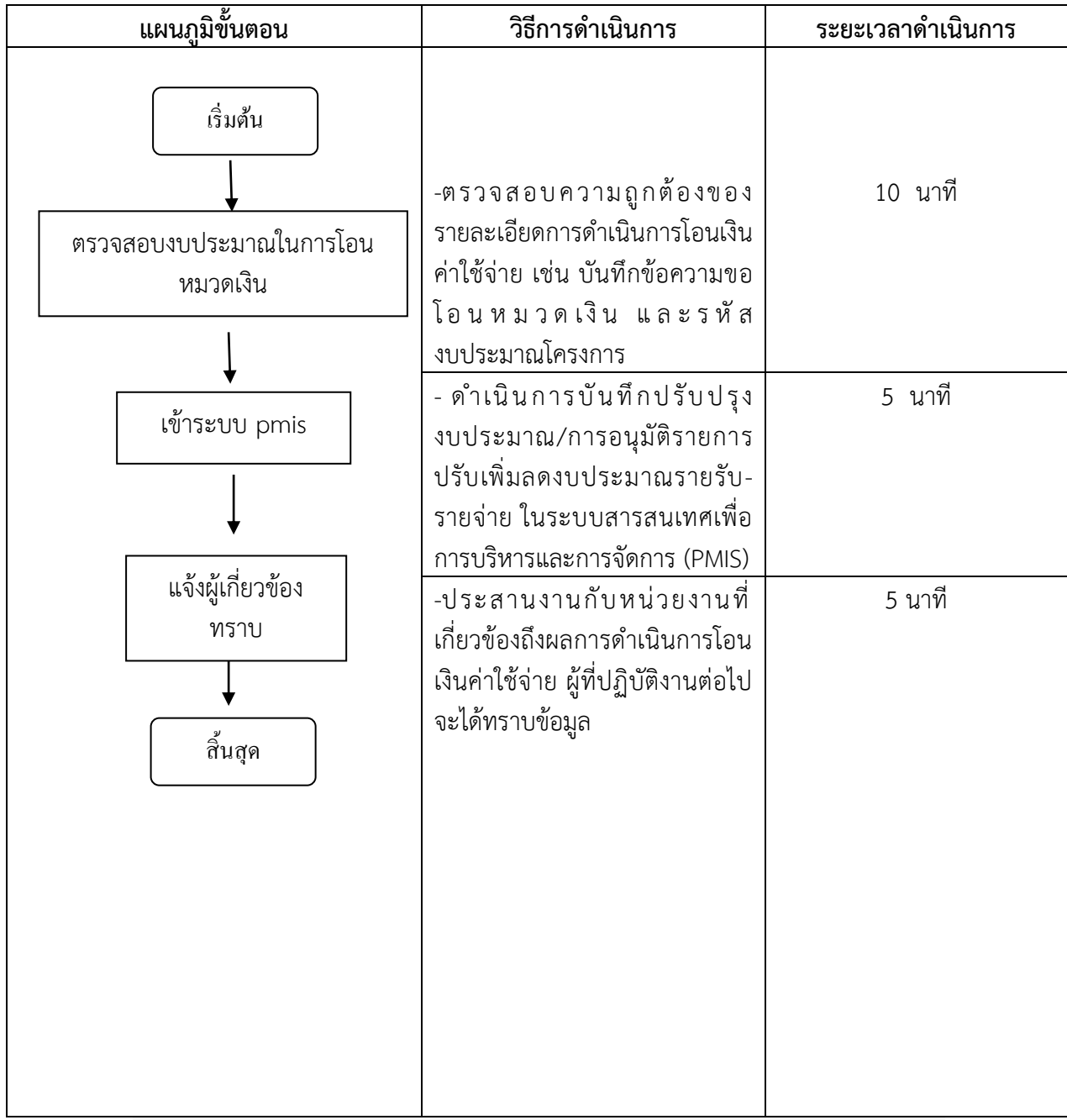

**หมายเหตุ :** ระเบียบว่าด้วยการบริหารงบประมาณ พ.ศ. ๒๕๖๒ และหลักเกณฑ์ว่าด้วยการใช้งบประมาณรายจ่าย การโอนเงินจัดสรรหรือการเปลี่ยนแปลงเงินจัดสรร พ.ศ. ๒๕๖๒ ระเบียบว่าด้วยการโอนงบประมาณรายจ่ายบูรณา การ

**เขียนโดย หน่วยการเงิน งานบริหารและธุรการ กองพัฒนานักศึกษา**

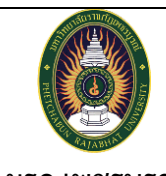

**งานกันเงินเหลื่อมปี**

**มรภ.เพชรบูรณ์**

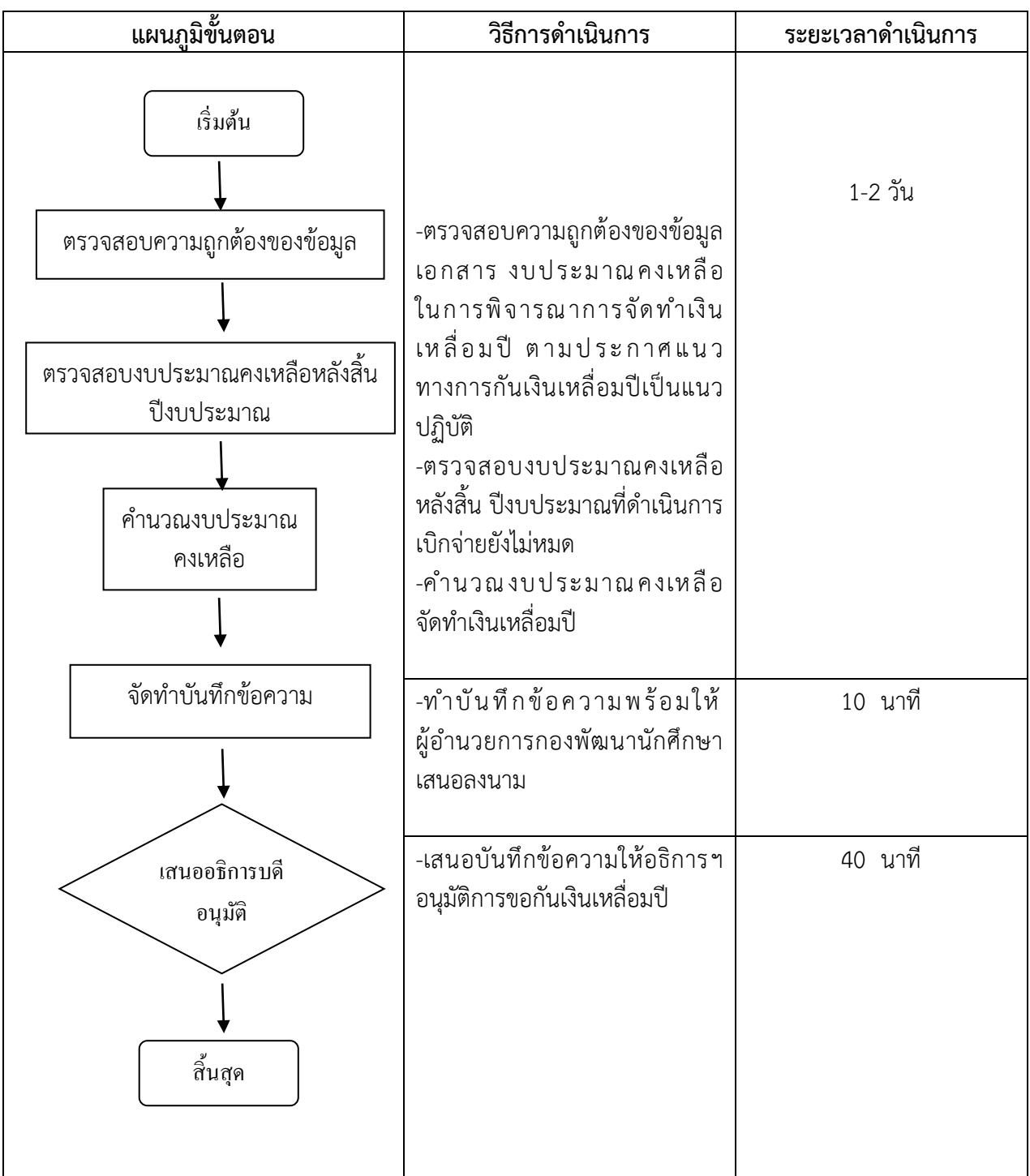

่<br>**หมายเหตุ** กฎหมายที่เกี่ยวข้อง : พระราชบัญญัติวิธีการงบประมาณ พ.ศ. ๒๕๐๒ และที่แก้ไขเพิ่มเติม มาตรา ๒๗ และระเบียบการเบิกจ่ายเงินจากคลังการเก็บรักษาเงินและการนำเงินส่งคลัง พ.ศ. ๒๕๕๑ หมวด ๙ ข้อ ๑๐๑ – ගටම

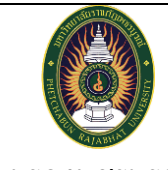

**งานคุมค่าใช้จ่ายงบประมาณ งานบริหารและธุรการ กองพัฒนานักศึกษา**

**เขียนโดย หน่วยการเงิน**

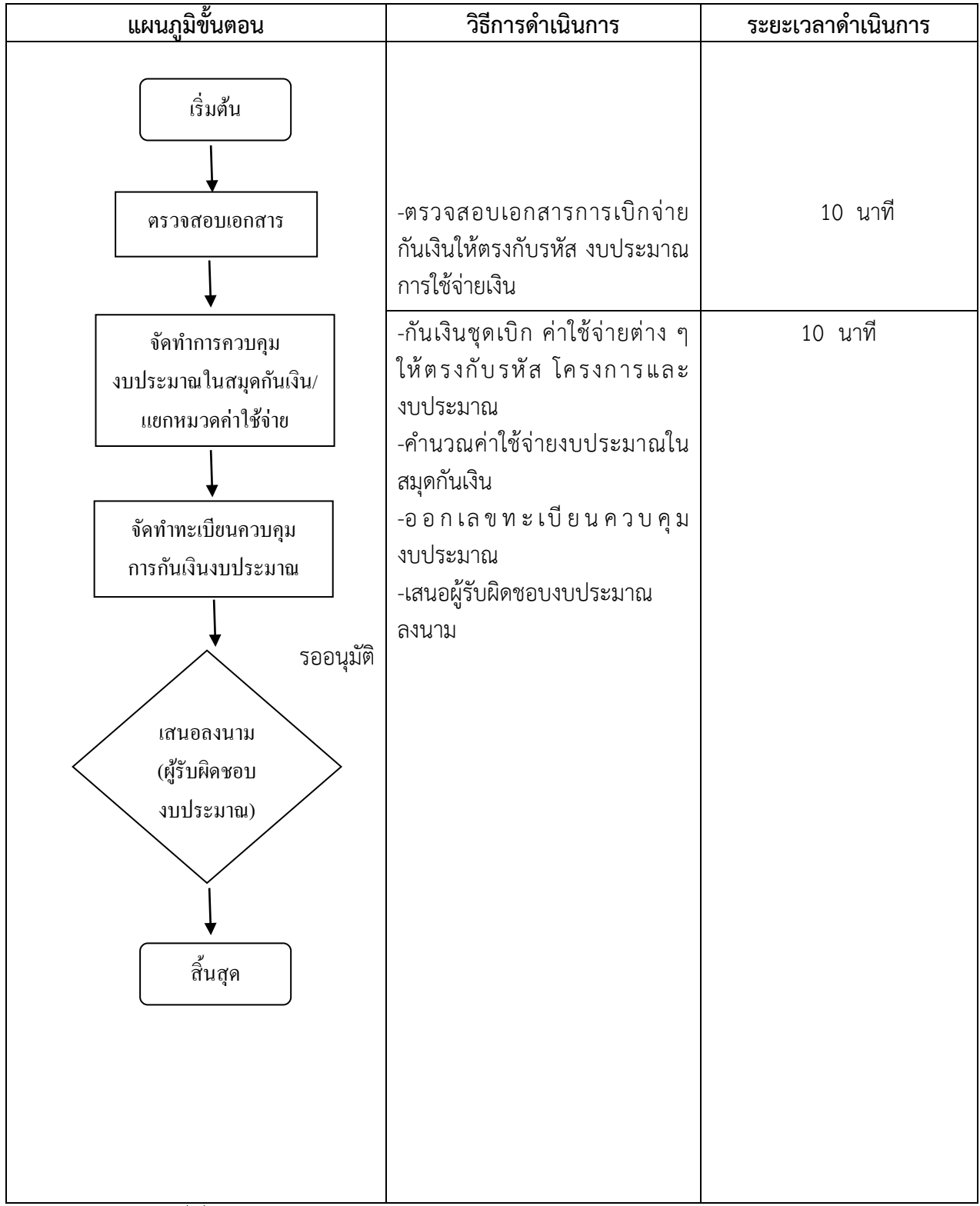

**หมายเหตุ :** กฎหมายที่เกี่ยวข้อง : ระเบียบว่าด้วยการบริหารงบประมาณ พ.ศ. 2562

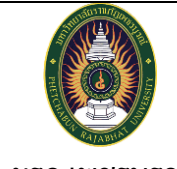

#### **ขั้นตอนการปฏิบัติการ (workflow) งานจัดทำคำของบประมาณ ลงทะเบียนบัณฑิต**

#### **เขียนโดย หน่วยการเงิน งานบริหารและธุรการ กองพัฒนานักศึกษา**

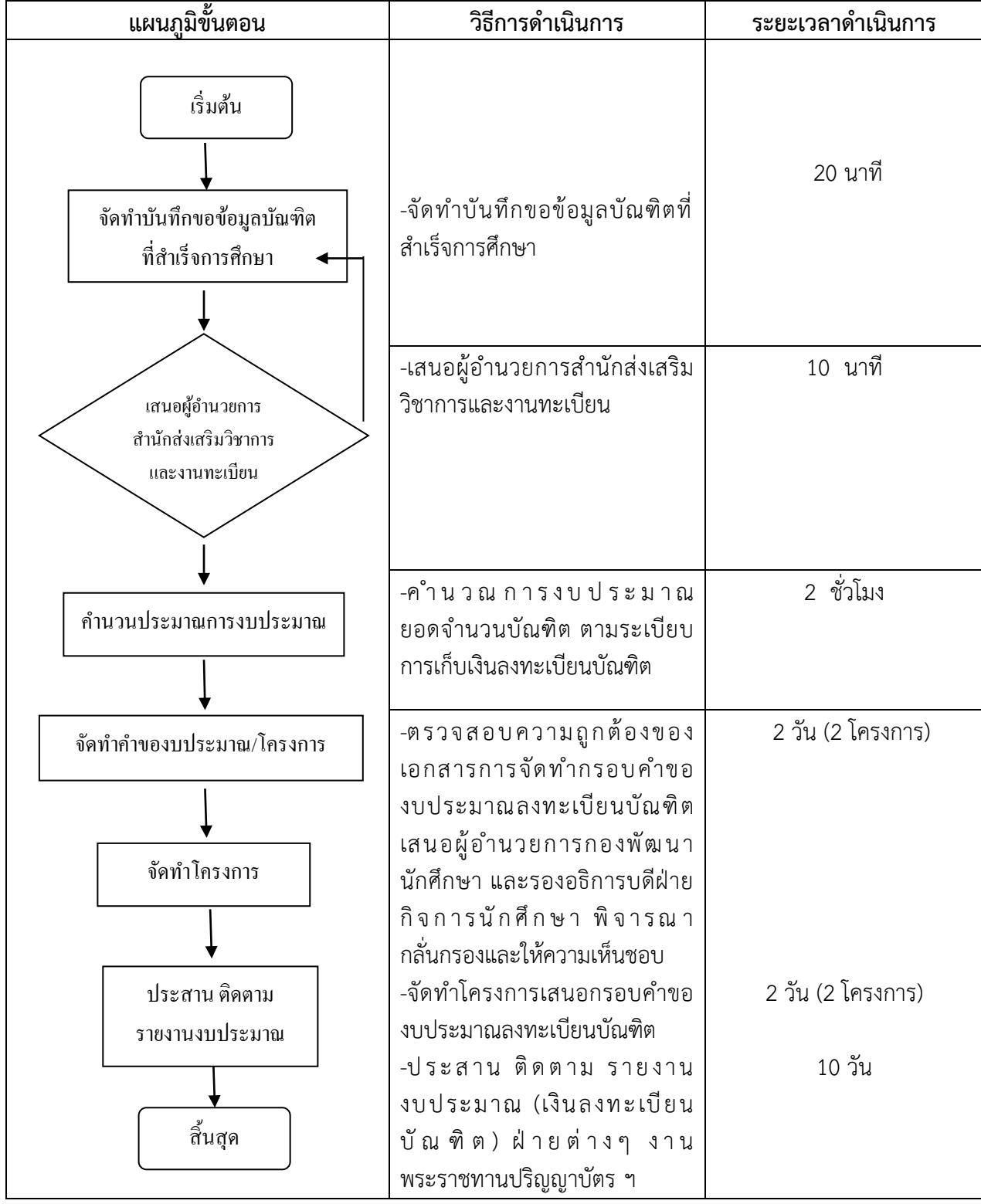

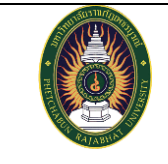

**งานยืมเงินทดรองจ่าย**

**เขียนโดย หน่วยการเงิน งานบริหารและธุรการ กองพัฒนานักศึกษา**

**มรภ.เพชรบูรณ์**

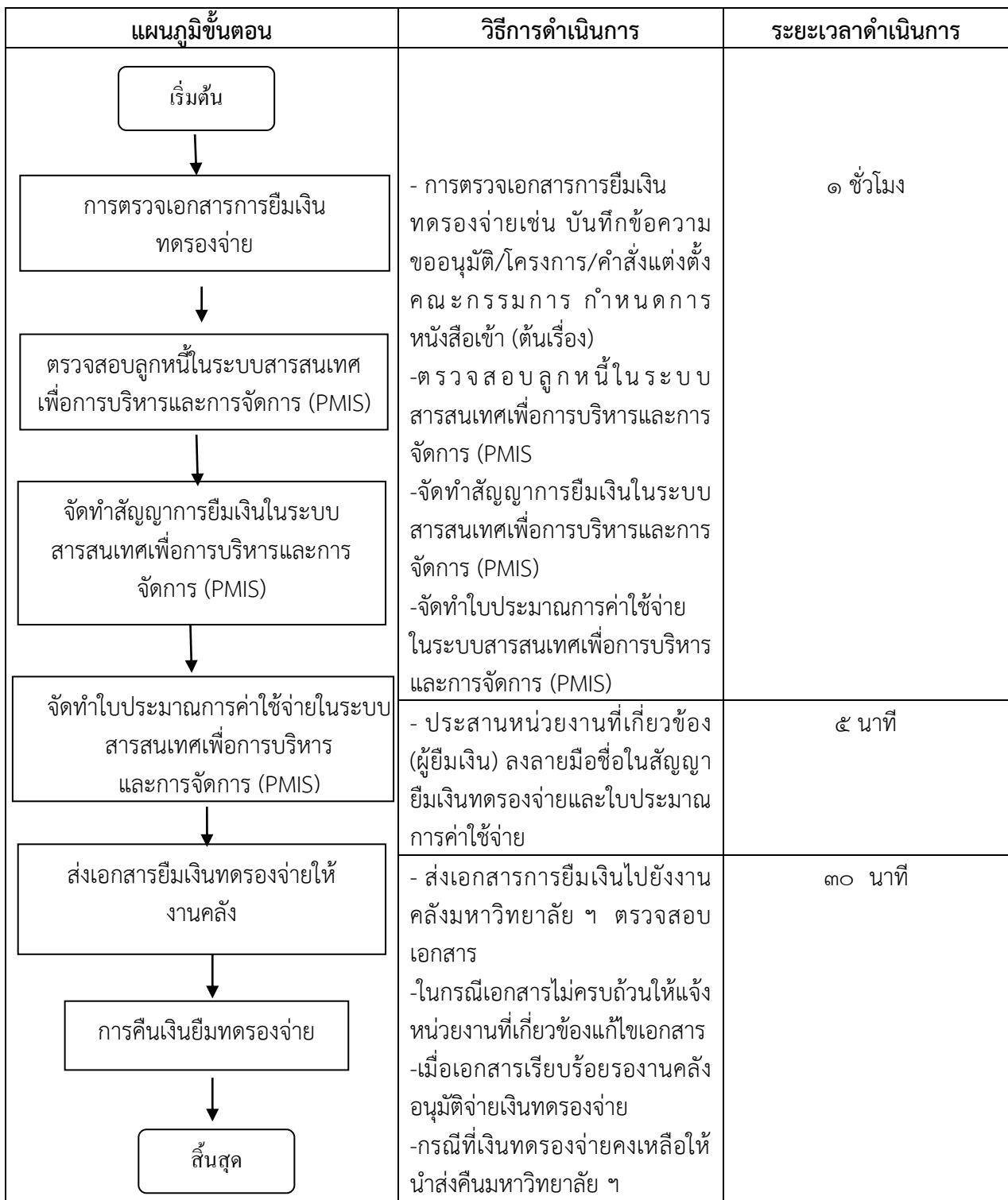

**หมายเหตุ** กฎหมายที่เกี่ยวข้อง **:** ระเบียบกระทรวงการคลัง ว่าด้วยเงินทดรองราชการ พ.ศ. ๒๕๖๒

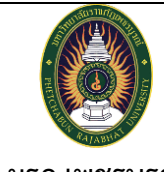

**งานรายงานการใช้จ่ายเงินงบประมาณ งานบริหารและธุรการ กองพัฒนานักศึกษา**

**เขียนโดย หน่วยการเงิน**

| แผนภูมิขั้นตอน                                                                                                    | วิธีการดำเนินการ                                                                                                    | ระยะเวลาดำเนินการ |
|----------------------------------------------------------------------------------------------------|----------------------------------------------------------------------------------------------------|-------------------|
| เริ่มต้น<br>ตรวจสอบงบประมาณ/โครงการ<br>(รายใตรมาส/ รายปี)<br>คำนวณงบประมาณ/โครงการ<br>(รายใตรมาส/ รายปี)                                           | -ตรวจสอบการใช้จ่ายเงิน<br>งบประมาณรายไตรมาส/รายปี<br>จากทะเบียนควบคุมงบประมาณ<br>และให้ระบบสารสนเทศ PMIS<br>-คำนวณงบประมาณ/โครงการ<br>(รายไตรมาส/ รายปี) | 1-3 วัน           |
| จัดทำบันทึกข้อความ การใช้จ่ายเงิน<br>งบประมาณรายใตรมาส/รายปี<br>จัดทำรายงานการใช้จ่ายเงิน<br>งบประมาณรายใตรมาส/รายปีราย<br>ไตรมาส/รายปี<br>สิ้นสุด | -จัดทำบันทึกข้อความ การใช้<br>จ่ายเงินงบประมาณรายไตรมาส/<br>รายปี<br>-จัดทำรายงานการใช้จ่ายเงินราย<br>เดือน / รายไตรมาส ส่งให้งาน<br>แผนงาน (กพ.นศ)      | 20 นาที           |

**หมายเหตุ :** กฎหมายที่เกี่ยวข้อง : ระเบียบว่าด้วยการบริหารงบประมาณ พ.ศ. ๒๕๖๒

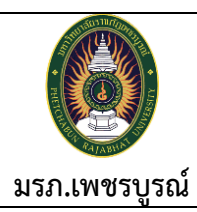

**งานจัดซื้อจัดจ้างทั่วไป โดยวิธีเฉพาะเจาะจง(ข)**

**เขียนโดย หน่วยพัสดุ งานบริหารและธุรการ กองพัฒนานักศึกษา**

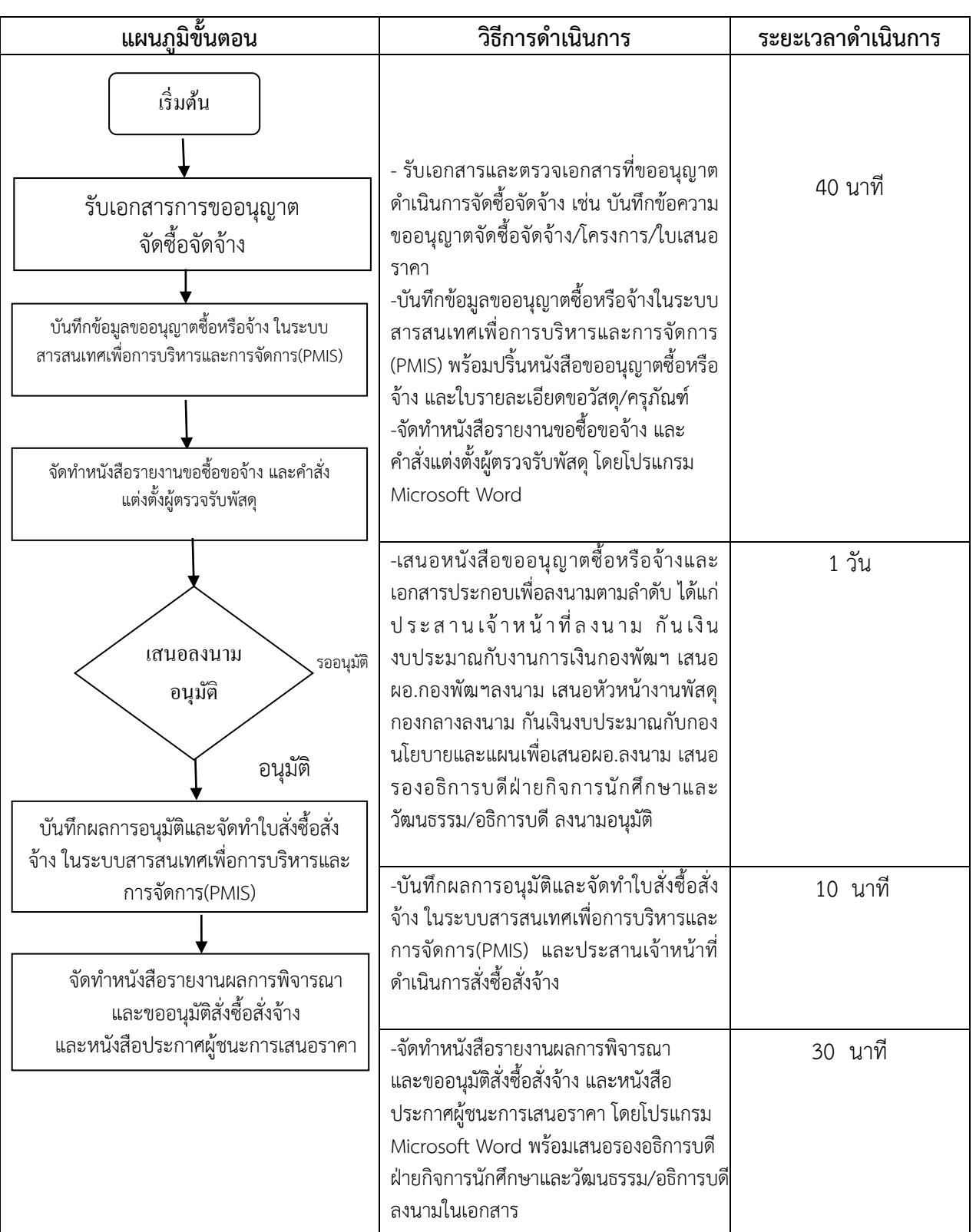

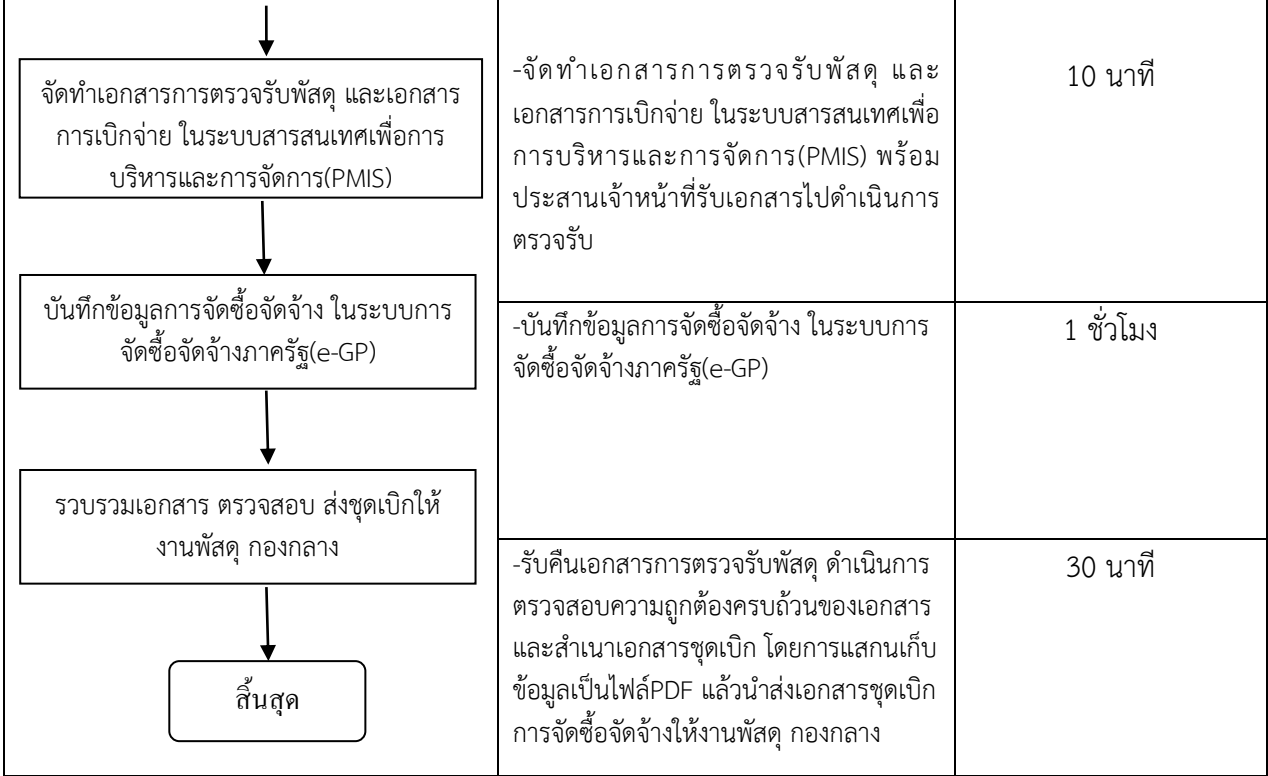

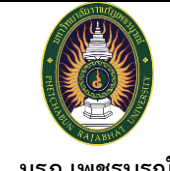

**งานควบคุมการเบิกจ่ายวัสดุสำนักงาน**

**เขียนโดย หน่วยพัสดุ งานบริหารและธุรการ กองพัฒนานักศึกษา**

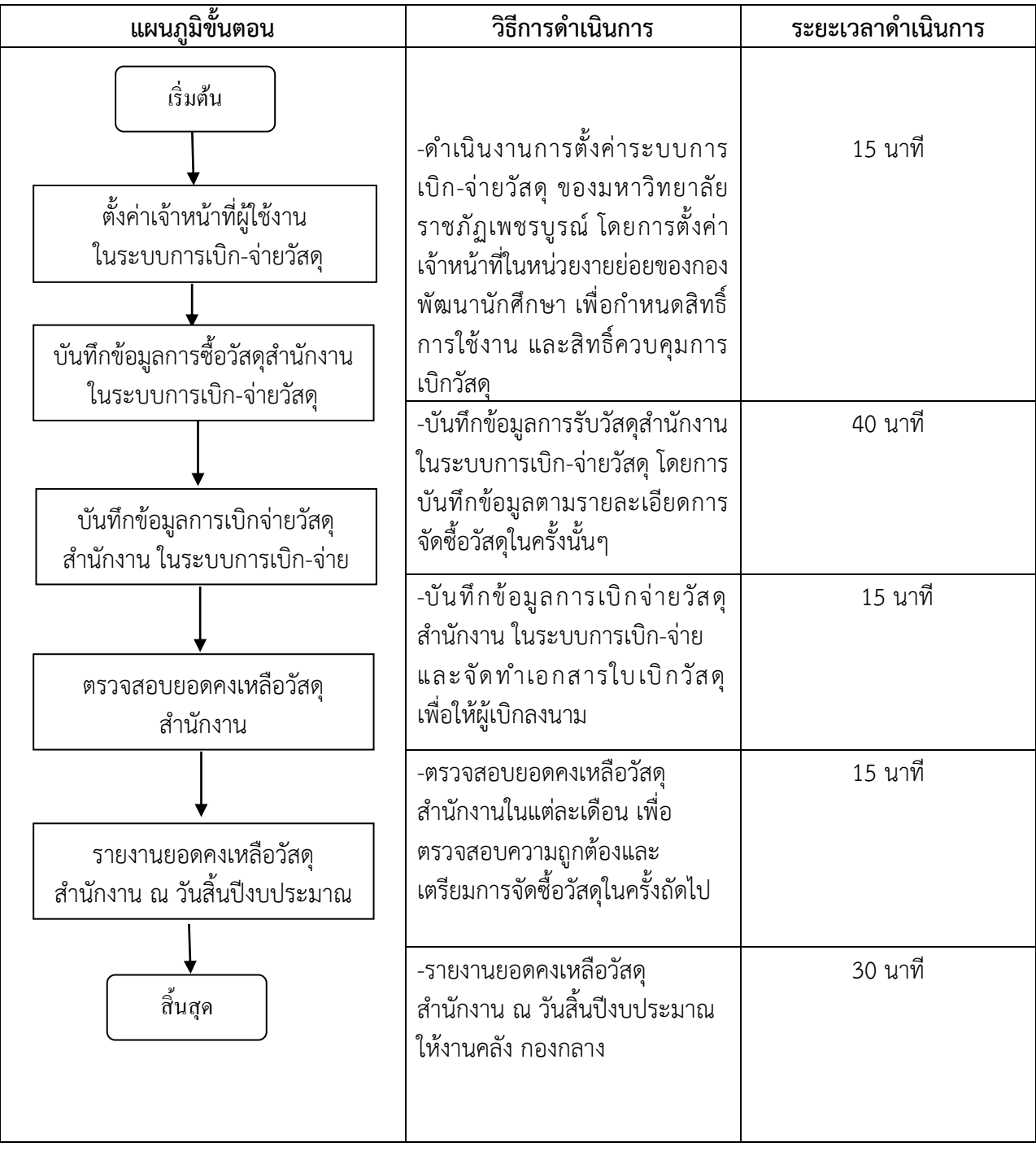

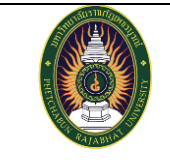

**งานตรวจสอบพัสดุประจำปี**

**เขียนโดย หน่วยพัสดุ งานบริหารและธุรการ กองพัฒนานักศึกษา**

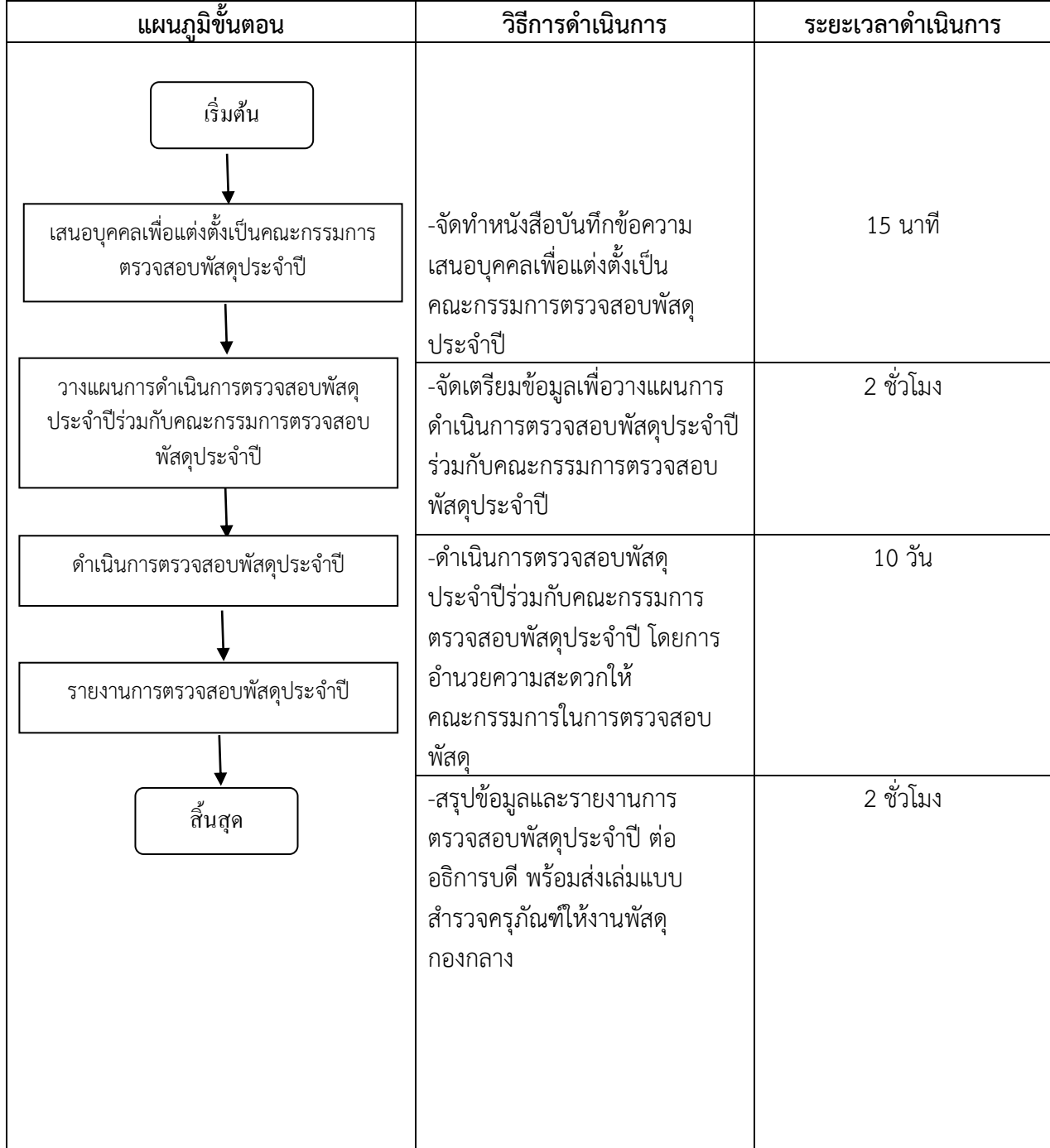

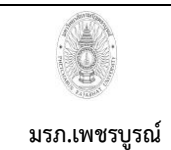

**ขั้นตอนการปฏิบัติงาน (workflow) งานรับ – ส่ง และลงทะเบียนหนังสือราชการ**

**เขียนโดย หน่วยธุรการ งานบริหารและธุรการ กองพัฒนานักศึกษา อนุมัติโดย มหาวิทยาลัยราชภัฏเพชรบูรณ์**

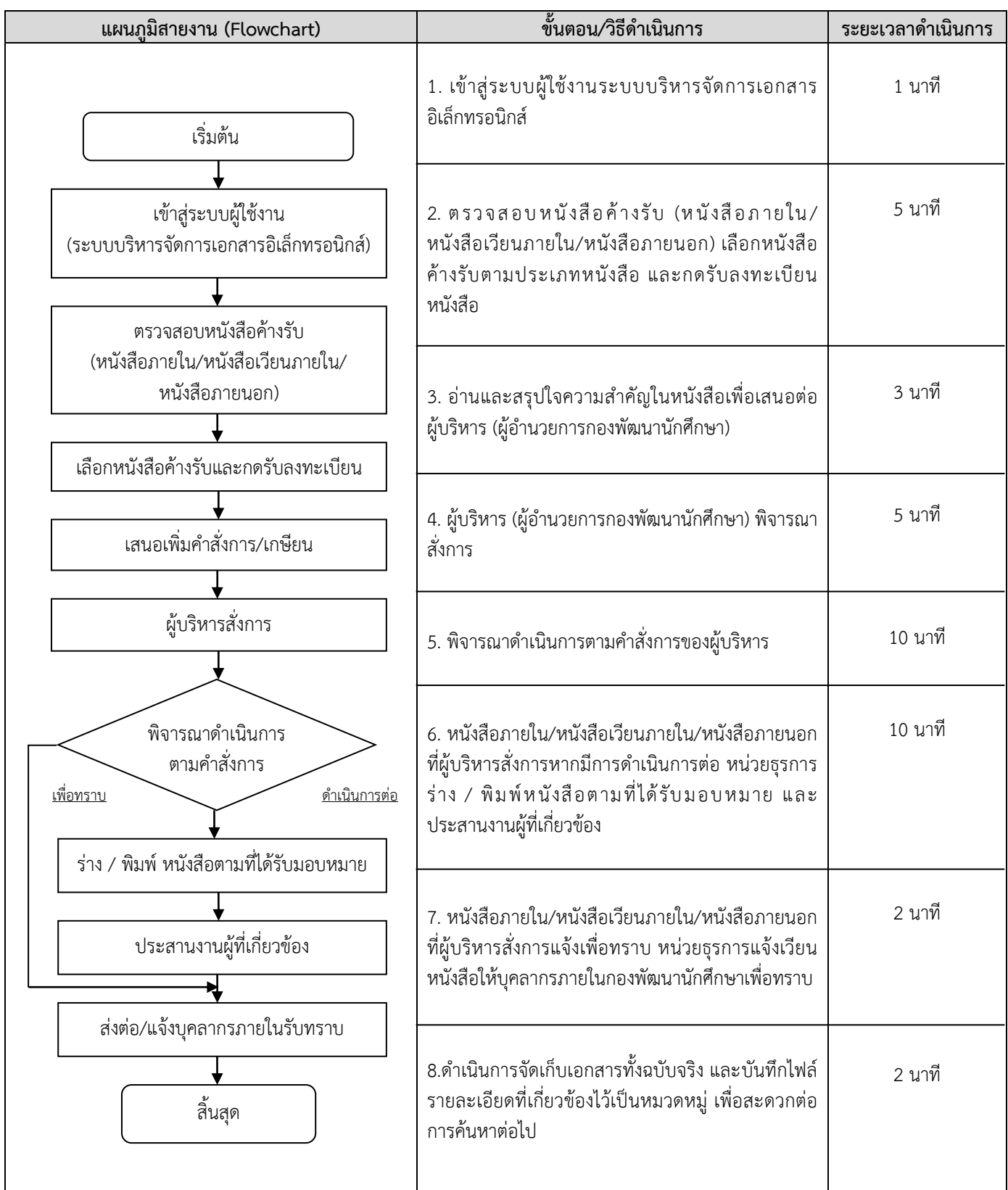

**หมายเหตุ**กฎหมายที่เกี่ยวข้อง : ระเบียบสำนักนายกรัฐมนตรีว่าด้วยงานสารบรรณ พ.ศ. 2526 ระเบียบสำนักนายกรัฐมนตรีว่า ด้วยงานสารบรรณ ฉบับที่ ๒ พ.ศ. ๒๕๔๘ และระเบียบสำนักนายกรัฐมนตรีว่าด้วยงานสารบรรณ ฉบับที่ ๔ (พ.ศ. ๒๕๖๔)

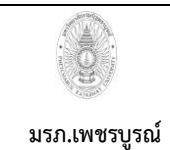

**ขั้นตอนการปฏิบัติงาน (workflow) งานรับ – ส่ง และลงทะเบียนหนังสือราชการ**

**เขียนโดย หน่วยธุรการ งานบริหารและธุรการ กองพัฒนานักศึกษา อนุมัติโดย มหาวิทยาลัยราชภัฏเพชรบูรณ์**

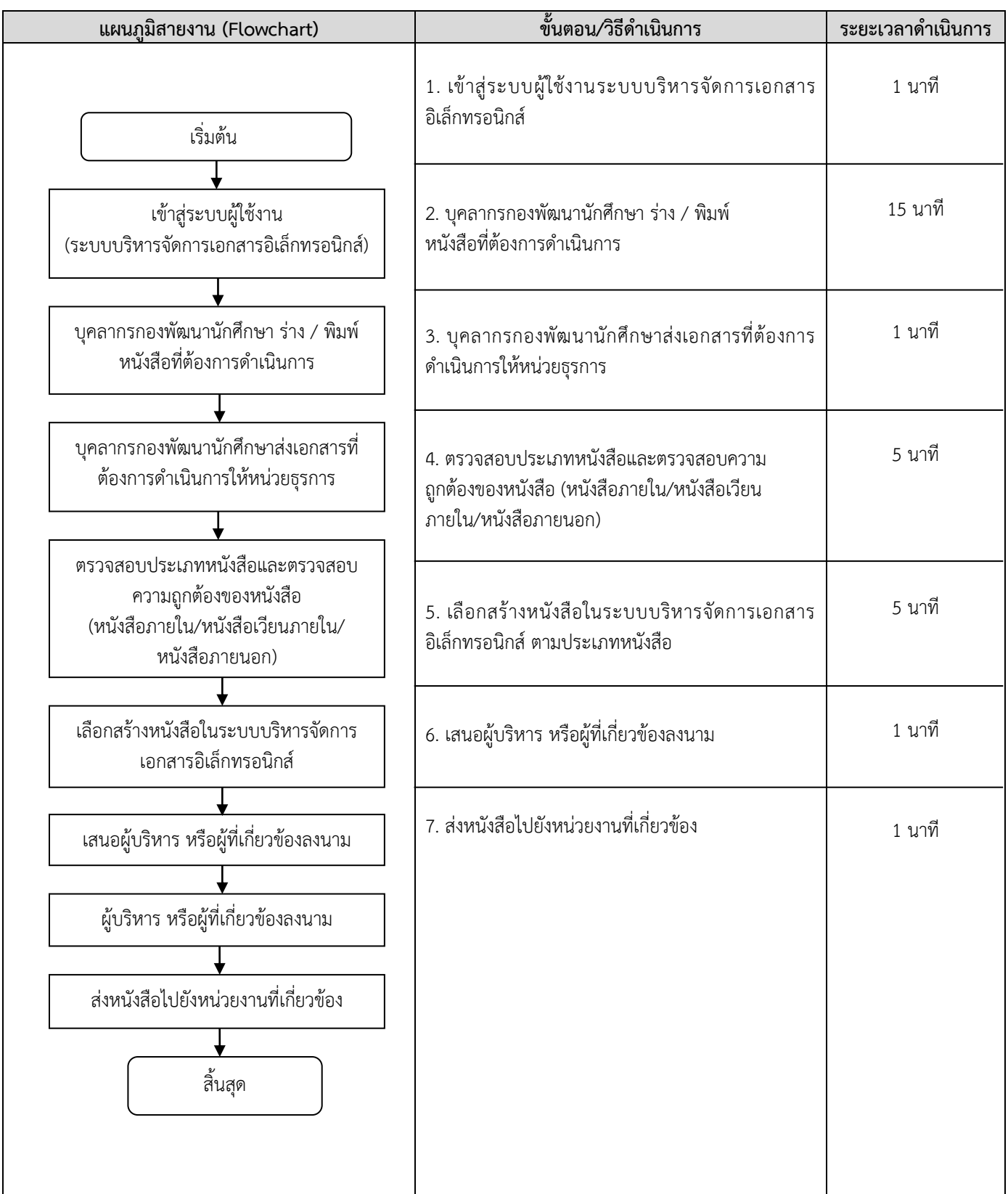

**หมายเหตุ**กฎหมายที่เกี่ยวข้อง : ระเบียบสำนักนายกรัฐมนตรีว่าด้วยงานสารบรรณ พ.ศ. 2526 ระเบียบสำนักนายกรัฐมนตรีว่า ด้วยงานสารบรรณ ฉบับที่ ๒ พ.ศ. ๒๕๔๘ และระเบียบสำนักนายกรัฐมนตรีว่าด้วยงานสารบรรณ ฉบับที่ ๔ (พ.ศ. ๒๕๖๔)

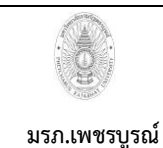

**ขั้นตอนการปฏิบัติงาน (workflow) งานประชาสัมพันธ์**

**เขียนโดย หน่วยประชาสัมพันธ์งานบริหารและธุรการ กองพัฒนานักศึกษา อนุมัติโดย มหาวิทยาลัยราชภัฏเพชรบูรณ์**

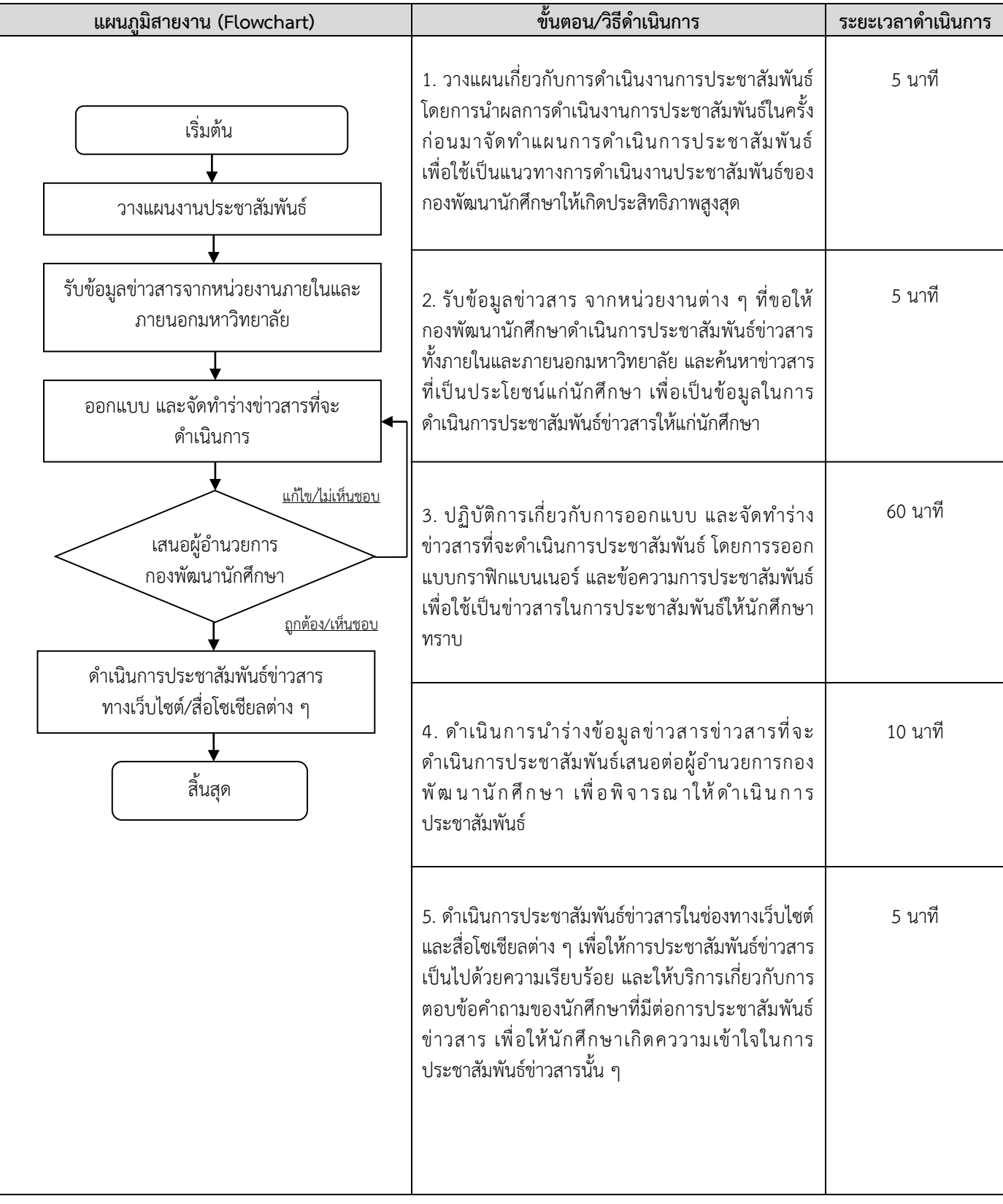

**หมายเหตุ** กฎหมายที่เกี่ยวข้อง : พระราชบัญญัติ ว่าด้วยการกระทำความผิดเกี่ยวกับคอมพิวเตอร์ (ฉบับที่ ๒) พ.ศ. ๒๕๖๐ ระเบียบสำนักนายกรัฐมนตรี ว่าด้วยการประชาสัมพันธ์แห่งชาติ พ.ศ. ๒๕๕๓